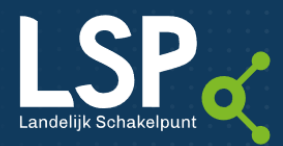

# Factshee

# Toestemming vragen en verwerken

## Over 'Opt-in'

VOOR HET BESCHIKBAAR STELLEN VAN MEDISCHE GEGEVENS AAN ANDERE ZORGVERLENERS VIA HET LANDELIJK SCHAKELPUNT IS DE UITDRUKKELIJKE TOESTEMMING VAN DE PATIËNT NODIG. HET VRAGEN VAN TOESTEMMING NOEMEN WE OPT-IN. DE OPT-IN REGELING KOMT VOORT UIT DE WETGEVING DIE DE PRIVACY VAN DE PATIËNT BESCHERMT (AVG: ALGEMENE VERORDENING GEGEVENSBESCHERMING (VOORHEEN WBP) - WGBO: WET OP DE GENEESKUNDIGE BEHANDELINGSOVEREENKOMST).

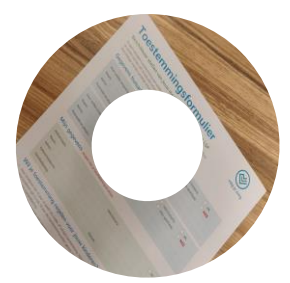

# Toestemming vragen

Via het Landelijk Schakelpunt kunt u bepaalde gegevens van een patiënt beschikbaar stellen aan andere zorgverleners. Zij kunnen deze gegevens raadplegen als dat nodig is voor de behandeling. Voor het beschikbaar stellen van gegevens moet u de patiënt eerst om toestemming vragen. De patiënt kan:

- mondeling toestemming geven;
- schriftelijk met een toestemmingsformulier;
- of online als u bent aangemeld bij [volgjezorg.nl.](http://www.volgjezorg.nl/)

# Geïnformeerde toestemming

Voor de patiënt de toestemmingsvraag kan beantwoorden, moet hij weten waar hij precies toestemming voor kan geven. U moet de patiënt hierover gericht informeren. Voorwaarde voor rechtsgeldige toestemming is dat de patiënt op voorhand in elk geval weet:

- wat er met zijn persoonsgegevens gebeurt;
- op welke gegevens de uitwisseling betrekking heeft;
- welk doel de gegevensuitwisseling dient;
- welke soorten zorgverleners zijn gegevens kunnen inzien;
- wie verantwoordelijk is voor de gegevensuitwisseling via het Landelijk Schakelpunt (VZVZ).

# Informatiemateriaal

Voor het correct informeren van de patiënt heeft VZVZ een [speciale folder](https://www.aorta-lsp.nl/media/downloads/voorlichtingsfolder-volgjezorg) met toestemmingsformulier ontwikkeld.

De folder met toestemmingsformulier en ander informatiemateriaal kunt u gratis bestellen vi[a onze webshop.](https://acceptatie.aorta-lsp.nl/webshop)

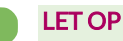

Om te voorkomen dat u in de toekomst conflicten krijgt over (vermeend) verworven toestemmingen, vraagt VZVZ nadrukkelijk aan alle op het Landelijk Schakelpunt aangesloten zorgaanbieders om gebruik te maken van de folder en het toestemmingsformulier van VZVZ.

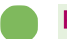

### PERSOONLIJK INFORMEREN

U moet de patiënt altijd persoonlijk informeren door hem de folder te overhandigen of toe te sturen. Het is niet voldoende als u het informatiemateriaal alleen op uw website plaatst of op de balie of in een folderrek heeft liggen.

## Toestemming vragen voor collega's

Huisartsen en apotheken die dezelfde patiënten zien, kunnen de toestemmingsvraag ook voor elkaar stellen. De patiënt moet in dat geval wel precies weten aan wie hij toestemming geeft.

U kunt hierover afspraken maken binnen uw regio of samenwerkingsverband. Om u hierin te ondersteunen heeft VZVZ ook ee[n combinatie-toestemmingsformulier](https://www.aorta-lsp.nl/media/downloads/combinatie-toestemmingsformulieren/download) ontwikkeld.

## Toestemming vragen aan kinderen

- Voor kinderen tot 12 jaar moet de wettelijk vertegenwoordiger (zoals ouder of voogd) toestemming geven.
- Voor kinderen van 12 tot 16 jaar moet zowel de ouder als het kind zelf toestemming geven. Zijn de ouder en het kind het oneens, dan is er géén toestemming.
- Kinderen vanaf 16 jaar geven zelf toestemming.

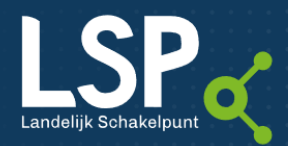

# Factshee

#### VERSPRINGEN LEEFTIJDSGRENZEN

Bij het verspringen van de leeftijdsgrenzen bij kinderen hoeft er niet opnieuw toestemming te worden gevraagd. De eerder gegeven toestemming blijft rechtsgeldig. Wij adviseren wel dat het kind vanaf 12 jaar wordt geïnformeerd over de gegeven toestemming én zijn recht om de toestemming eventueel in te trekken.

## Online toestemming

Patiënten kunnen online toestemming regelen voor het uitwisselen van hun medische gegevens via het Landelijk Schakelpunt. Dit kan alleen als u meedoet aan [Volgjezorg.](http://www.volgjezorg.nl/) Op deze website kunnen patiënten hun huisarts en apotheek een bericht sturen met behulp van DigiD met sms-code. Deze berichten kunt u bekijken via de dienst opt-in van [VECOZO.](https://www.vecozo.nl/diensten/opt-in/) Heeft de patiënt geen DigiD met sms, dan kan hij ook online een formulier invullen om dit vervolgens te printen en aan zijn zorgverlener te overhandigen.

Wilt u dat patiënten u online toestemming kunnen geven? Meldt u dan bij de dienst opt-in van [VECOZO](https://www.vecozo.nl/diensten/opt-in/) aan voor deze website.

Wilt u geen gebruik maken van deze online dienst? Geef dit dan ook aan. Uw patiënten zien dan op de website dat zij hun toestemming voor uw praktijk of apotheek niet online kunnen regelen.

### Slimme link op uw website

Op uw eigen website kunt u vervolgens een slimme link plaatsen (voor [apothekers](https://www.aorta-lsp.nl/voor-wie/farmacie/toestemming/online-toestemming) / voo[r huisartsen\)](https://www.aorta-lsp.nl/voor-wie/huisartsenzorg/toestemming/online-toestemming). Daarmee kunnen patiënten u direct vinden o[p volgjezorg.nl.](http://www.volgjezorg.nl/)

## Toestemming registreren

Of de patiënt nu wel of geen toestemming geeft, u moet zijn keuze goed vastleggen in uw zorginformatiesysteem. De voorwaarden voor registratie zijn bij een mondelinge of schriftelijke toestemming gelijk. In alle gevallen moet u aantoonbaar kunnen maken welke patiënt toestemming heeft gegeven (of ingetrokken). Daarbij moet altijd de datum worden vastgelegd en welke informatie is verstrekt.

De patiënt is niet verplicht om zijn keuze kenbaar te maken. Hij hoeft alleen toestemming te regelen als hij dat wenst. Als de patiënt 'NEE' aangeeft op het toestemmingsformulier, is het raadzaam ook dit in uw systeem vast te leggen. Zo voorkomt u misverstanden en krijgt de patiënt niet iedere keer weer de vraag om toestemming te geven.

#### BEWAARTERMIJN TOESTEMMINGSFORMULIER

Als een patiënt wel of geen toestemming geeft via het toestemmingsformulier, adviseert VZVZ het formulier te beschouwen als onderdeel van het patiëntendossier. De optin blijft geldig zolang deze van toepassing is. Wanneer de patiënt zijn toestemming intrekt, vult hij bij voorkeur het formulier opnieuw in met de optie 'nee' aangekruist. Ook dit formulier bewaart u in het patiëntendossier. De wettelijke bewaartermijn voor patiëntendossiers is 20 jaar.

Alle ICT-systemen van huisartsenpraktijken en apotheken hebben de mogelijkheid om de opt-in te registreren. Uw ICTleverancier kan u verder informeren over de manier van registreren in uw zorginformatiesysteem.

## Dossiers aanmelden bij het Landelijk **Schakelpunt**

Als de patiënt toestemming heeft gegeven, kunt u zijn burgerservicenummer (BSN) aanmelden bij het Landelijk Schakelpunt. De geselecteerde gegevens uit zijn dossier zijn dan beschikbaar voor raadpleging door bepaalde andere zorgverleners. Wilt u weten hoe u dossiers aanmeldt bij het Landelijk Schakelpunt? Dit werkt voor ieder zorginformatiesysteem anders. Neem daarom contact op met uw ICT-leverancier.

### Meer informatie

Met vragen of voor meer informatie kunt u contact opnemen met het VZVZ Servicecentrum:

E-mail: [support@vzvz.nl](mailto:support@vzvz.nl)

Telefoon: 070 - 317 34 92 (bereikbaar op maandag t/m vrijdag van 9.00 - 17.00 uur).

Versie: 11 maart 2022